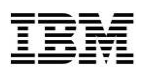

## Cloud Computing with xCAT on z/VM 6.3

Thang Pham z/VM Development Lab thang.pham@us.ibm.com

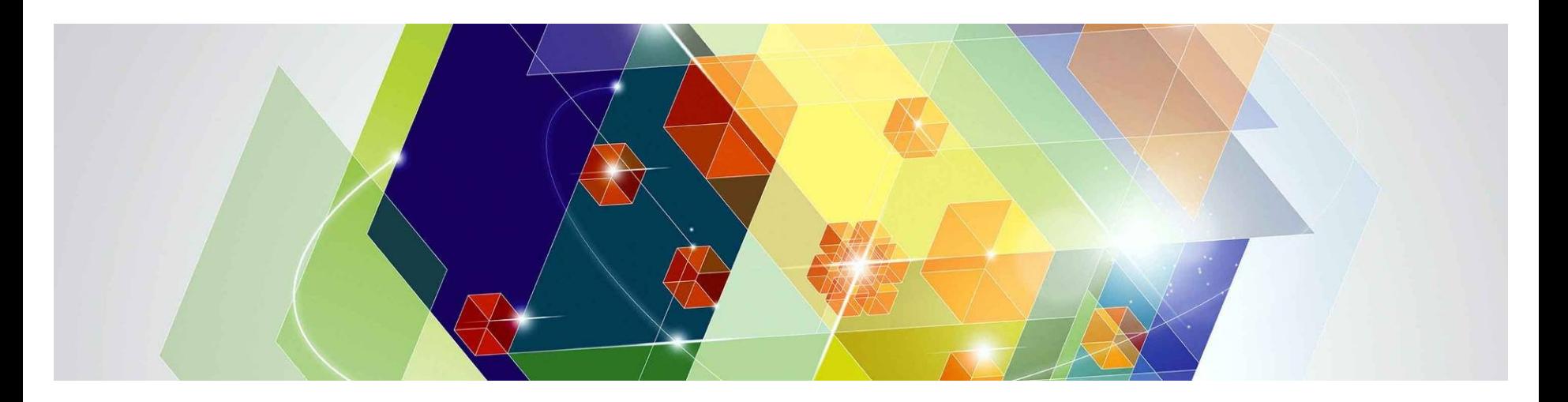

#### Trademarks

The following are trademarks of the International Business Machines Corporation in the United States and/or other countries.

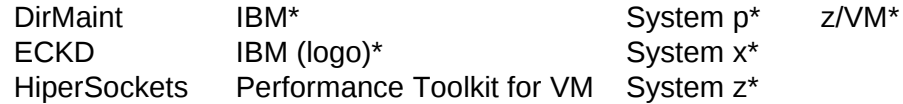

\* Registered trademarks of IBM Corporation

The following are trademarks or registered trademarks of other companies.

Adobe, the Adobe logo, PostScript, and the PostScript logo are either registered trademarks or trademarks of Adobe Systems Incorporated in the United States, and/or other countries. IT Infrastructure Library is a registered trademark of the Central Computer and Telecommunications Agency which is now part of the Office of Government Commerce.

Intel, Intel logo, Intel Inside, Intel Inside logo, Intel Centrino, Intel Centrino logo, Celeron, Intel Xeon, Intel SpeedStep, Itanium, and Pentium are trademarks or registered trademarks of Intel Corporation or its subsidiaries in the United States and other countries.

Linux is a registered trademark of Linus Torvalds in the United States, other countries, or both.

Microsoft, Windows, Windows NT, and the Windows logo are trademarks of Microsoft Corporation in the United States, other countries, or both.

Windows Server and the Windows logo are trademarks of the Microsoft group of countries.

ITIL is a registered trademark, and a registered community trademark of the Office of Government Commerce, and is registered in the U.S. Patent and Trademark Office.

UNIX is a registered trademark of The Open Group in the United States and other countries.

Java and all Java based trademarks and logos are trademarks or registered trademarks of Oracle and/or its affiliates.

Cell Broadband Engine is a trademark of Sony Computer Entertainment, Inc. in the United States, other countries, or both and is used under license therefrom. Linear Tape-Open, LTO, the LTO Logo, Ultrium, and the Ultrium logo are trademarks of HP, IBM Corp. and Quantum in the U.S. and other countries.

\* Other product and service names might be trademarks of IBM or other companies.

#### **Notes**:

Performance is in Internal Throughput Rate (ITR) ratio based on measurements and projections using standard IBM benchmarks in a controlled environment. The actual throughput that any user will experience will vary depending upon considerations such as the amount of multiprogramming in the user's job stream, the I/O configuration, the storage configuration, and the workload processed. Therefore, no assurance can be given that an individual user will achieve throughput improvements equivalent to the performance ratios stated here.

IBM hardware products are manufactured from new parts, or new and serviceable used parts. Regardless, our warranty terms apply.

All customer examples cited or described in this presentation are presented as illustrations of the manner in which some customers have used IBM products and the results they may have achieved. Actual environmental costs and performance characteristics will vary depending on individual customer configurations and conditions.

This publication was produced in the United States. IBM may not offer the products, services or features discussed in this document in other countries, and the information may be subject to change without notice. Consult your local IBM business contact for information on the product or services available in your area.

All statements regarding IBM's future direction and intent are subject to change or withdrawal without notice, and represent goals and objectives only.

Information about non-IBM products is obtained from the manufacturers of those products or their published announcements. IBM has not tested those products and cannot confirm the performance, compatibility, or any other claims related to non-IBM products. Questions on the capabilities of non-IBM products should be addressed to the suppliers of those products. Prices subject to change without notice. Contact your IBM representative or Business Partner for the most current pricing in your geography.

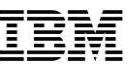

#### Updates

- xCAT is shipped and installed with z/VM 6.3
	- No separate download needed
	- Deploy xCAT with minimal amount of tailoring
- Subject to same terms and conditions as z/VM 6.3 Service and Support Agreement

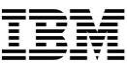

#### Background

- Stands for E**x**treme **C**loud **A**dministration **T**oolkit
- Tool to manage, provision, and monitor physical and virtual machines on IBM System  $x^{\circ}$ , IBM System  $p^{\circ}$ , and IBM System  $z^{\circ}$
- Built to scale thousands of nodes with distributed architecture
- **Easy to use**
- Open sourced in 2007 and licensed as EPL (Eclipse Public License)

#### Architecture

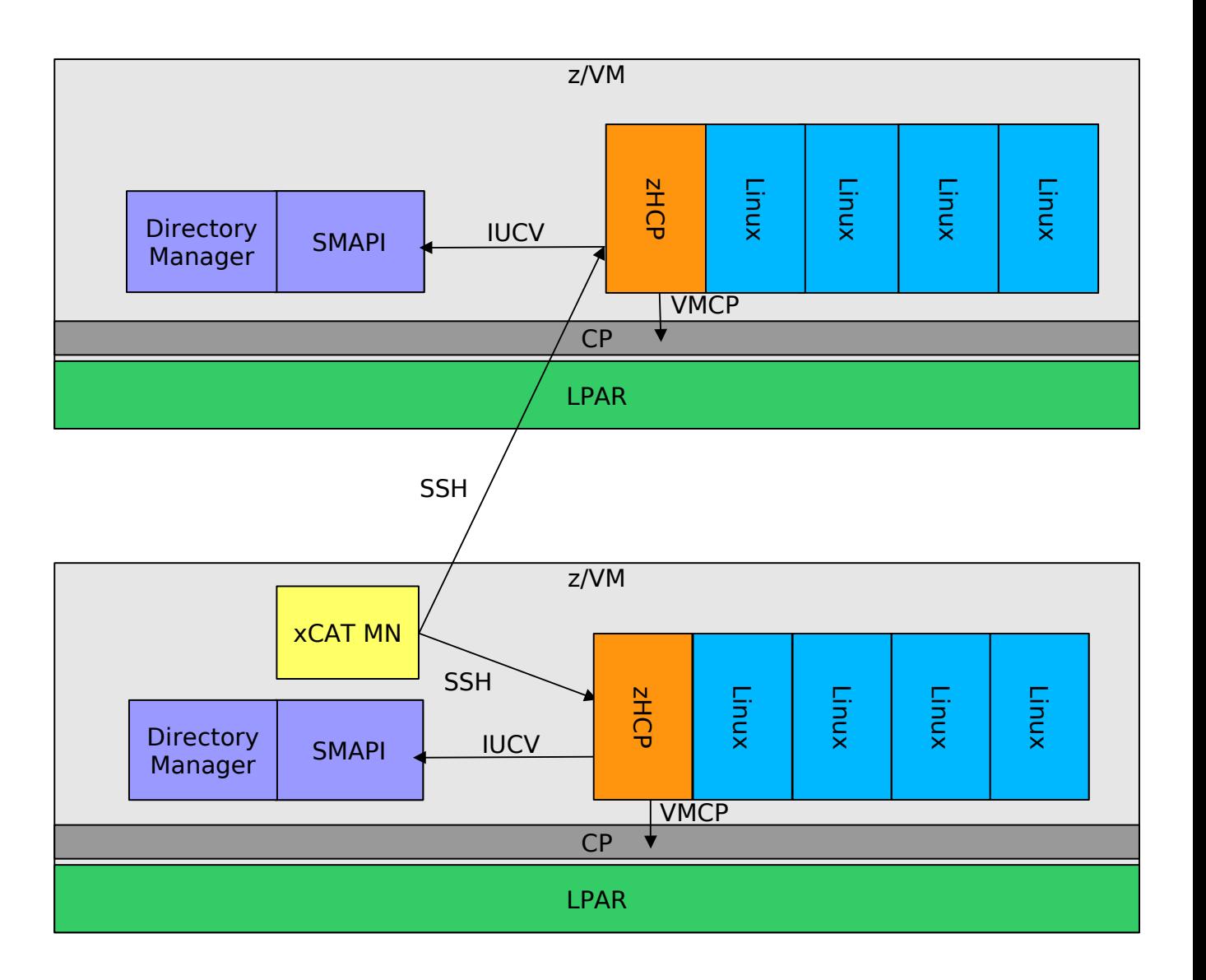

**xCAT MN**: Central management server running on VM

**zHCP**: Runs on privileged VM and manages other VMs via SMAPI and CP

#### Features

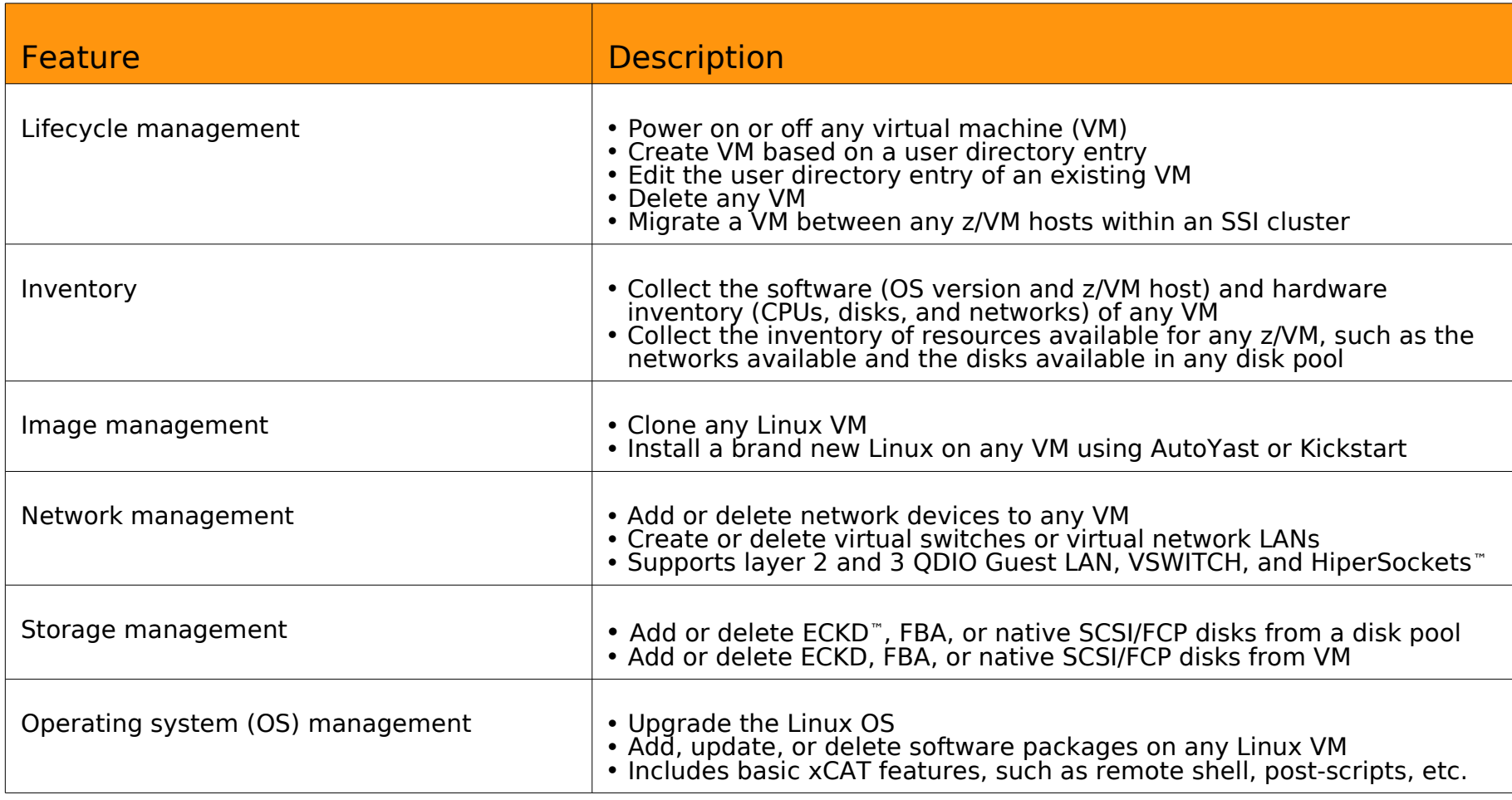

#### Future Features

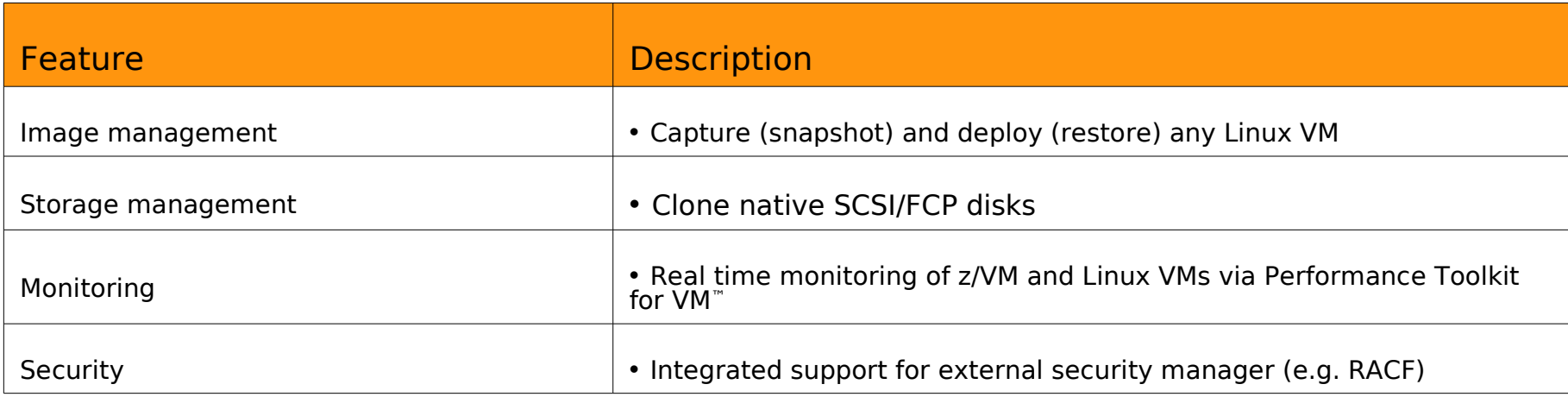

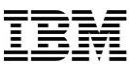

Software Supported

# $Z/VM$

z/VM version 5.4/6.2/6.3

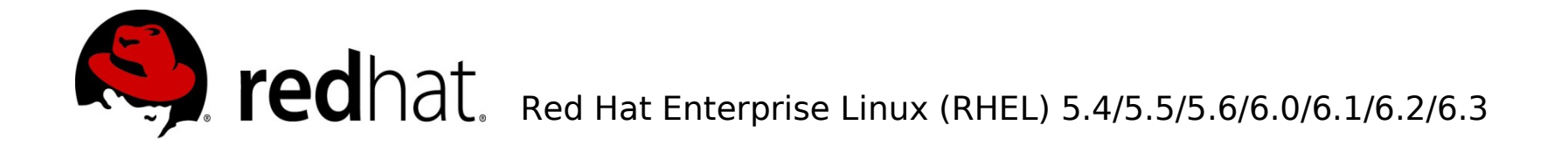

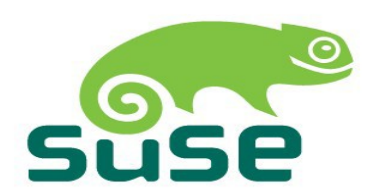

SUSE Linux Enterprise Server (SLES) 10.3/10.4/11.0/11.1/11.2

#### Benefits

- Scalability (manages hundreds of virtual machines running Linux on System z)
- **Performance (minimal overhead)**
- **-** Lightweight
- **Few dependencies**
- Open source (EPL) and free!

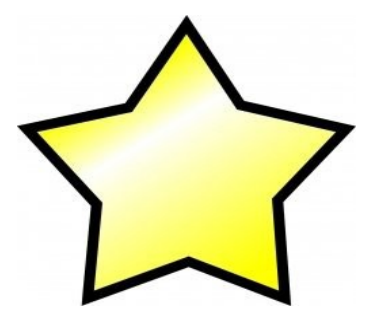

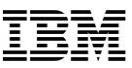

#### Reference

- xCAT wiki for z/VM: [http://sourceforge.net/apps/mediawiki/xcat/index.php?title=XCAT\\_zVM](http://sourceforge.net/apps/mediawiki/xcat/index.php?title=XCAT_zVM)
	- Information on setting up and using xCAT
- **XCAT YouTube channel:** <http://www.youtube.com/user/xcatuser>
	- Demonstrations of how you can manage your systems through xCAT user interface

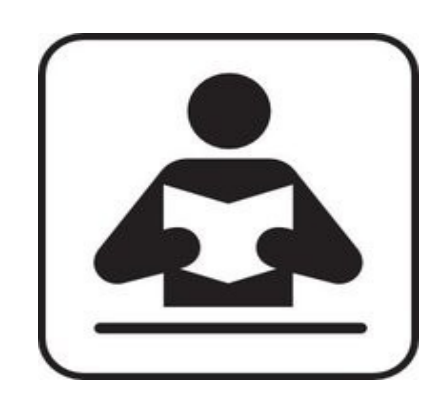

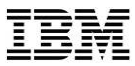

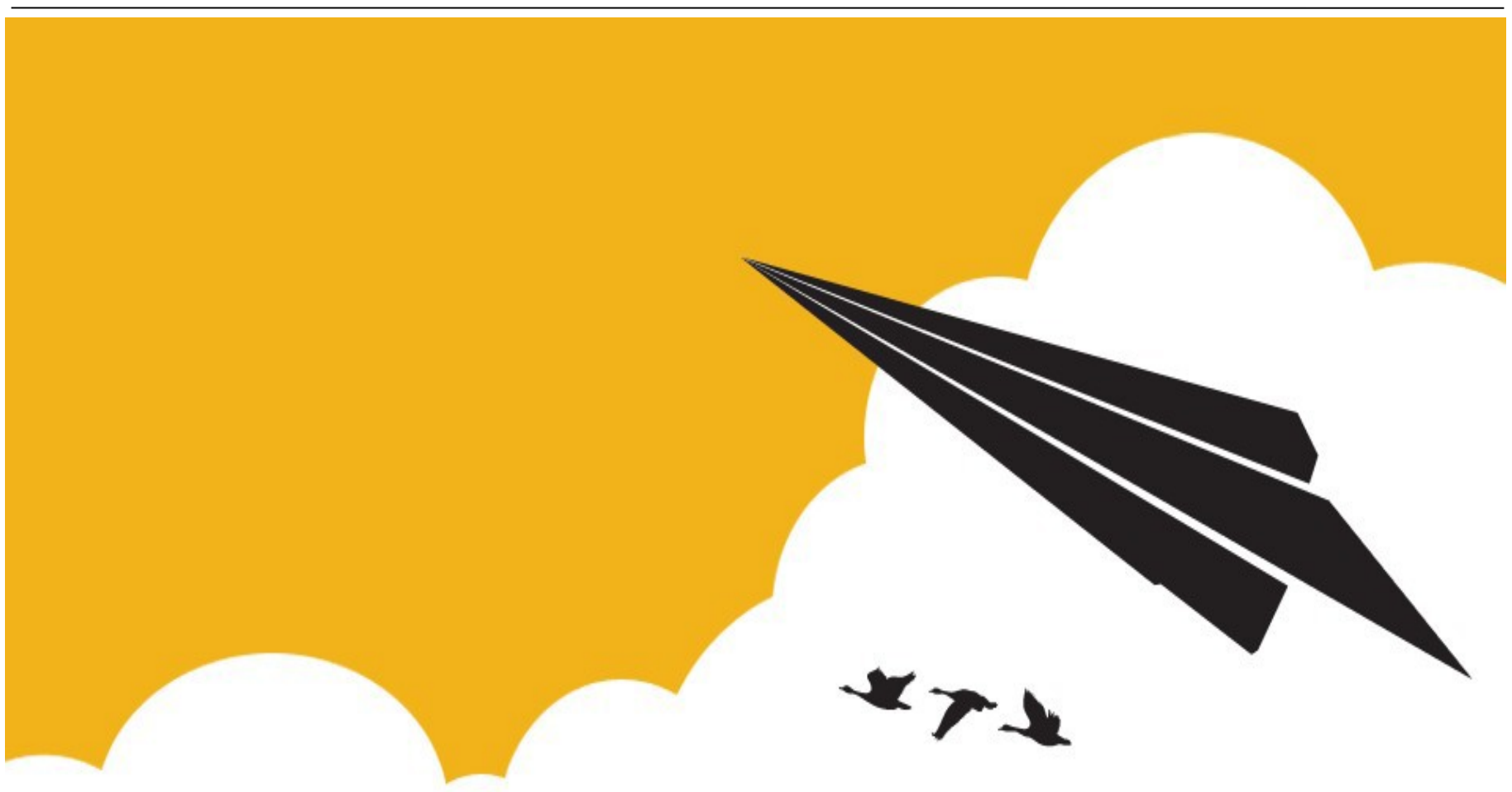

### Try xCAT today!

© 2013 IBM Corporation